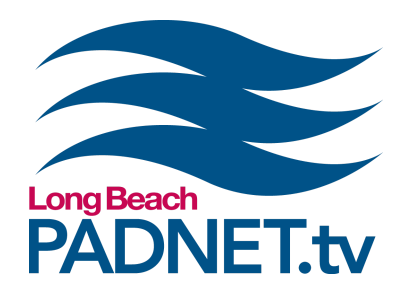

# *GREEN SCREEN LIGHTING at the Main Library Satellite*

### **Course Description**

Learn how to set up lights in the the Green Screen Studio at the Main Library Satellite. This class offers hands‑on training with the Arri Fresnel lights including proper set-up and breakdown of equipment. You'll also learn the procedures and policies for using the Green Screen studio.

#### **Course Objectives / Certification**

Attendance and completion of Green Screen Lighting certifies a PADNET Member to gain access of the Green Screen Studio at the Main Library Satellite. Project Proposals are required for all Green Screen Studio reservations.

NOTE: The Green Screen Studio at the Main Library Satellite does not include a camera. You may bring your own camera or reserve to use any PADNET camera. Use of PADNET cameras require additional training and certification. Visit padnet.tv/article/classes for details.

## **Materials Needed**

- Pen and paper to take notes with
- Grip gloves (optional)
- A Mac-formatted hard drive to copy video files from class (optional)

#### **Class Policies**

Students must register for classes at least 48 hours in advanced. Walk‑ins are not accepted. All classes require a minimum of 3 students. If a class has less than 3 students, the class will be cancelled and a PADNET staff member will contact you to reschedule or issue a refund. If a registered student can no longer attend a class, the student can receive a full refund if PADNET is nofied with more than 48 hours in advance of the class me. If the student cancels with less than 48 hours of the class time, students will receive 50% of their payment back or a half credit toward another class. If a registered student does not show up for class, the student will not receive a refund or credit.

*info@padnet.tv • 562‑216‑4640 Hours: Wed ‑ Fri 3pm ‑ 7pm • Sat 10am ‑ 4pm*

*Part 1* 1 Hour

- **Satellite Policies & Procedures**
- Set up and operation of green screen lights
	- **•** Set up and operation of subject lights (3-point lighting)

**Extra Notes:** *All PADNET Members are responsible for following policies & procedures in the Member's Handbook which can be read online at [PADNET.tv/doc\\_mgt/document](http://padnet.tv/doc_mgt/document).*

- *Part 2* 1 Hour Positioning of talent in front of the green screen
	- **●** Filming the green screen
	- **Lighting exercise**

**Extra Notes:** (Optional) Bring a Mac-formatted hard drive *to copy video files from the class exercise.*

*Part 3*

**●** Replacing the green screen with a background (Chroma Key)

30 Minutes

- **Green Screen Studio reservations**
- **•** Wrapping a production

**Extra Notes:** *Take the me to get to know your fellow classmates. Networking with other PADNET Members will make it easier for you to find people to help you with your future projects.*

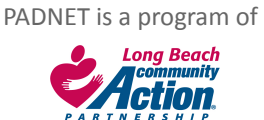